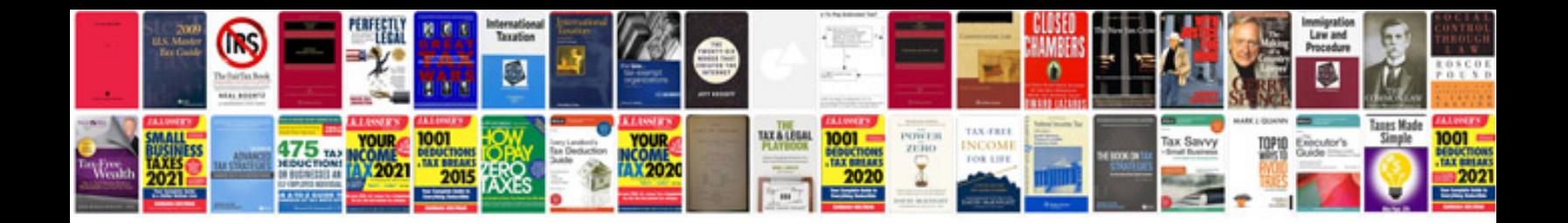

**Cbr1000f service manual**

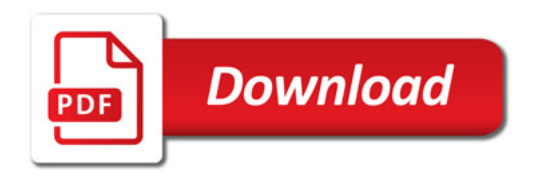

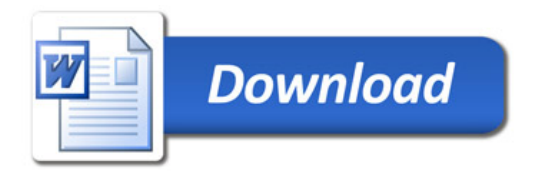